# **Qualitätssicherung von DFX-Daten**

Autor(en): **Seiler, C. / Vonder Mühll, N.**

Objekttyp: **Article**

Zeitschrift: **Vermessung, Photogrammetrie, Kulturtechnik : VPK = Mensuration, photogrammétrie, génie rural**

Band (Jahr): **93 (1995)**

Heft 12

PDF erstellt am: **10.07.2024**

Persistenter Link: <https://doi.org/10.5169/seals-235198>

## **Nutzungsbedingungen**

Die ETH-Bibliothek ist Anbieterin der digitalisierten Zeitschriften. Sie besitzt keine Urheberrechte an den Inhalten der Zeitschriften. Die Rechte liegen in der Regel bei den Herausgebern. Die auf der Plattform e-periodica veröffentlichten Dokumente stehen für nicht-kommerzielle Zwecke in Lehre und Forschung sowie für die private Nutzung frei zur Verfügung. Einzelne Dateien oder Ausdrucke aus diesem Angebot können zusammen mit diesen Nutzungsbedingungen und den korrekten Herkunftsbezeichnungen weitergegeben werden.

Das Veröffentlichen von Bildern in Print- und Online-Publikationen ist nur mit vorheriger Genehmigung der Rechteinhaber erlaubt. Die systematische Speicherung von Teilen des elektronischen Angebots auf anderen Servern bedarf ebenfalls des schriftlichen Einverständnisses der Rechteinhaber.

# **Haftungsausschluss**

Alle Angaben erfolgen ohne Gewähr für Vollständigkeit oder Richtigkeit. Es wird keine Haftung übernommen für Schäden durch die Verwendung von Informationen aus diesem Online-Angebot oder durch das Fehlen von Informationen. Dies gilt auch für Inhalte Dritter, die über dieses Angebot zugänglich sind.

Ein Dienst der ETH-Bibliothek ETH Zürich, Rämistrasse 101, 8092 Zürich, Schweiz, www.library.ethz.ch

# **http://www.e-periodica.ch**

# Qualitätssicherung von DXF-Daten

#### Ch. Seiler, N. Vonder Mühll

Seit der Publikation der SN 612020 «Vermessung und Geoinformation, Datenreferenzmodell GEOBAU» vom Januar 1994 versucht die TELECOM PTT nur noch Daten der amtlichen Vermessung über die normierte Schnittstelle DXF/GEOBAU zu beziehen. Der folgende Artikel möchte auf die Bedeutung der Qualitätssichebeim Datenaustausch hinweisen und die ersten Erfahrungen der TELECOM PTT mit einem neutralen DXF-Prüfprogramm beschreiben.

Depuis la publication de la norme SN 612020 »Mensuration et Information graphique, Modèle référentiel des données GEOBAU» de janvier 1994 les TELE-COM PTT essaient de ne recevoir plus que des données de la mensuration officielle par l'interface normalisé DXF/GEOBAU. Le présent article montre l'importance que revêt l'assurance de la qualité lors d'échanges de données qu'ont acquises les TELECOM PTT avec un programme-test DXF neutre.

Dalla pubblicazione della SN 612020 «Misurazione e geoinformazione, modello referenza dati GEOBAU» del gennaio 1994, la TELECOM PTT cerca di raccogliere <sup>i</sup> dati delle misurazioni ufficiali unicamente attraverso l'interfaccia DXF/GEOBAU. L'articolo qui di seguito vuole attirare l'attenzione sul significato della sicurezza qualitativa nello scambio dei dati e descrivere le prime esperienze della TELE-COM PTT con un programma neutrale di verifica DXF.

## 1. Ausgangslage

#### 1.1 Rückblick

Seit mehreren Jahren übernimmt die TELECOM PTT Daten der amtlichen messung (AV) in digitaler Form. Am Anfang war dies nur möglich mittels der Schnittstellenmodule von GEOS. Ebenfalls standen meist nur teilnumerische Operate zur Verfügung. Im Laufe der Zeit wurden dann verschiedene bilaterale Schnittstellenprogramme entwickelt bzw. beschafft (ADALIN, C-Plan, GEMINI, GRADIS und SICAD-CH). Mit der kation der Schweizer Norm SN 612020 (DXF/GEOBAU) konnte nun erstmals auf einen Standard bei der Übernahme von AV-Daten Bezug-genommen werden (Abb. 1).

Die gemachten Erfahrungen haben uns veranlasst, nur noch Daten über dieses Standardformat zu beziehen. In den bereits abgeschlossenen Rahmenverträgen für einen geregelten Datenbezug zwischen der TELECOM PTT und den Kantonen wird diese Schnittstelle explizit erwähnt bzw. vorgeschrieben.

#### 1.2 Normgerechte Daten

Doch mit der Definition einer Schnittstelle ist noch lange nicht gewährleistet, dass die übermittelten Daten auch tatsächlich diesen Definitionen entsprechen. Einige SW-Hersteller taten (und tun es noch) sich schwer, einen DXF/GEOBAU-gerechten Extrakt aus ihren Datenbanken zu sieren

Selbst wenn nun diese Datenformate generiert werden können, ist noch nicht sicher, dass die Daten auch der Norm sprechen. Dabei ist zu beachten, dass die

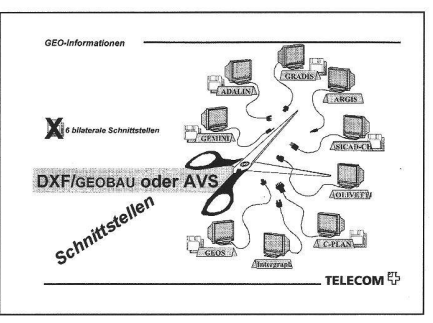

Abb. 1: Schnittstellen.

digitalen Datenbestände bei den Nach-<br>führungsgeometern ihre Geschichte führungsgeometern ihre haben. Denn die seit der Einführung der EDV (sprich Informatik) aufbereiteten logen Daten in einen digitalen Datenbestand sind je nach eingesetzter SW zu einem LIS gewachsen. Dieses Wachstum ist immer noch nicht abgeschlossen und deshalb werden auch immer bessere Algorithmen zur Konsistenzprüfungen auf allen Stufen - zur Verfügung stehen. Erst AV93-konforme Daten lassen hoffen, dass nur noch konsistente Daten zur fügung stehen werden.

#### 1.3 Verbesserung der Datenqualität

Um die Datenqualität zu verbessern, müssen Programme eingesetzt werden, welche prüfen, ob die ausgespielten Daten einer Schnittstellendefinition entsprechen. Ein solches Programm muss unabhängig vom Quellsystem - also SW-neutralsetzbar sein.

## 2. Qualitätsanforderungen

#### 2.1 Problemstellung

Um einen reibungslosen Ablauf zwischen dem Datenaustausch zweier LIS/GIS-CAD-Systemen zu erreichen, benötigt man ein gemeinsames Datenreferenzmodell. Dieses beschreibt wie und auf welchem Layer die verschiedenen Daten abgelegt werden. Für die amtliche Vermessung wurde von der SIA ein solches Datenreferenzmodell entworfen. Darin

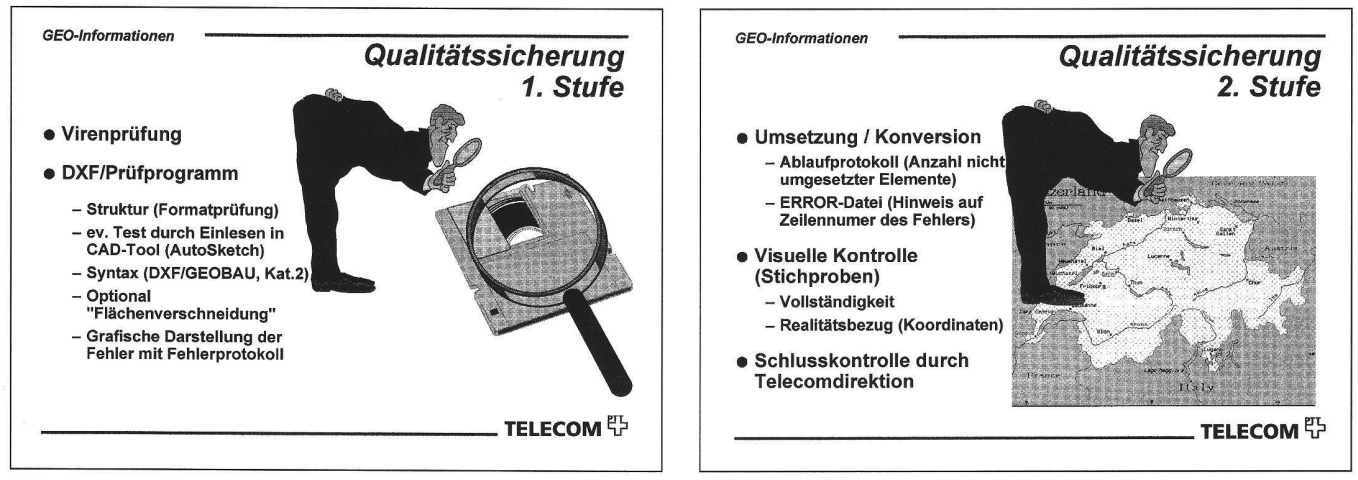

Abb. 2: Qualitätssicherung 1. Stufe.

# Partie rédactionnelle

sind die Standards bezüglich Datenstruktur und Datenformat betreffend der amtli-Vermessung beschrieben. Dieses Datenreferenzmodell ist seit dem Januar 94 als Schweizerische Norm SN 612020 veröffentlicht und in Kraft.

#### 2.2 Lösungsansatz

Die Daten im Quellsystem (LIS/GIS) werden gemäss SN 612020 ausgespielt. Eine Prüfroutine hat nun zur Aufgabe, die Strukturen, sowie die Definitionen der Datenformate in Bezug auf die Norm zu prüfen. Diese Übernahmeprozedur enthält gleichzeitig eine Konsistenzprüfung der Daten. Die Prüfung liefert eine Liste und Beschreibung aller aufgetretenen Fehler, die vom Datenlieferanten korrigiert werden, bevor die tatsächliche Einspielung der Daten ins Zielsystem erfolgt. So ist sichergestellt, dass nur geprüfte und fehlerfreie Daten ins Zielsystem gelangen (Abb. 2).

Bei erfolgreicher Prüfung können dann die weiteren Schritte der Konversion eingeleitet werden (Abb. 3).

#### 2.3 «Ping-Pong-Spielen»

Mit diesem Lösungsansatz wird verhindert, dass ein Operat mit fehlerhaften Daten mehrere Male vom Datenlieferanzum Kunden und wieder zurück geschickt werden muss. Denn dieses «Ping-Pong-Spiel» führt zu:

- **Zeitverlust**
- unverhältnismässigen hohen Kosten
- einem Vertrauensschwund auf beiden Seiten
- Folgeprobleme beim Kunden
- Suche nach Alternativen seitens des Kunden.

Zudem schadet ein solches Vorgehen der amtlichen Vermessung und dem Ansehen der damit beauftragten Instanzen. Ebenso muss eine Lösung gesucht werden, weles ermöglicht, den Datenbezug über eine normierte Schnittstelle einer Qualitätsprüfung zu unterziehen. Diese Qualitätsprüfung kann nachher für eine ISO 9000 Zertifizierung verwendet werden.

# 3. Lösung

Auf der Suche nach einer neutralen Prüfroutine wurde die TELECOM PTT fündig bei der Firma GRINTEC [1] in Österreich. Seit August 1995 werden sämtliche gelieferten Daten mit diesem DXF-Prüfprogramm (Stufe 1) getestet, bevor mit der Datenkonversion (Stufe 2) begonnen wird. Die folgende Beschreibung wurde uns freundlicherweise von GRINTEC zur fügung gestellt:

#### 3.1 Das DXF-Prüfprogramm

GRINTEC entwickelte das DXF-Prüfprogramm, das DXF-Dateien auf Konsistenz und topologische und inhaltliche Korrektheit prüft und auftretende Fehler beschreibt und geocodiert ausgibt. Wie und mit welchen Parametern geprüft wird, ist über eine Regeldatei vom Benutzer frei steuerbar.

Je nach den in der Regeldatei vorgegebenen Parametern können folgende Prüfungen durchgeführt werden:

#### 3.1.1 Definierte Layernamen

Werden nur vordefinierte Layernamen verwendet, existiert Layer xy?

#### 3.1.2 Erlaubte Entries, Blocknamen, Blockeinträge

Beinhaltet die DXF-Datei nur die in der Regeldatei vorgegebenen DXF-Einträge und werden in spezifischen Blöcken die korrekten Entities verwendet?

#### 3.1.3 Blockdefinition

Sind beim Block Insert die richtigen Attribute vorhanden und entsprechen sie den vorgegebenen Typen und Wertebereichen? Sind die Attribute konsistent (Attribut A < Attribut B, wenn Attribut A dann darf Attribut B nicht vorhanden sein)?

#### 3.1.4 Verschneidung

Existieren unter den Polylinien und Linien, die die Geometrie bilden, unerlaubte Verschneidungen? (Abb. 4)

#### 3.1.5 Polygonbildung

Lassen sich alle Polylinien und Linien eines Layers zu geschlossenen Polygo-

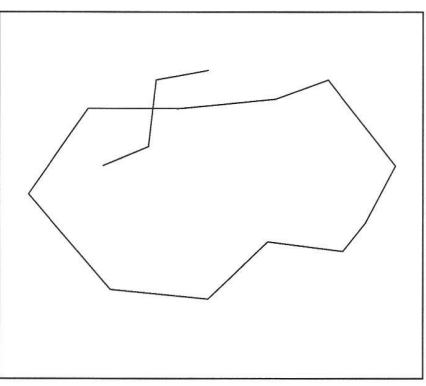

Abb. 4: Verschneidung.

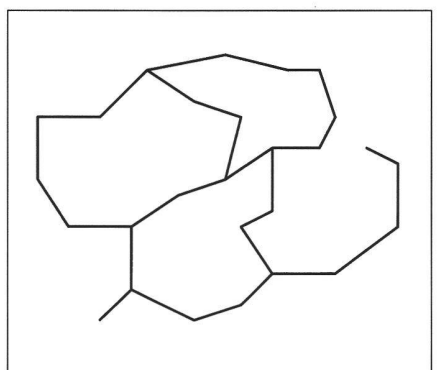

nen zusammenfassen? Bleiben Polylinien/Linien übrig, sind welche doppelt? (Abb. 5)

- Regeldatei für die SN 612020
- Ersteller: N. Vonder Mühll
- Erstellungsdatum: 23.5.1995
- geändert am: 03.7.1995
- geändert durch: N. Vonder Mühll
- Fehler-Text-Höhe wird im DXF-File auf 10 m gesetzt.

Fehler\_Text\_Hoehe => 10.0;

— erlaubte Layer

definierte Layernamen =>

— Fixpunkte

«01111» «01112» «01119» «01121» «01122» «01129» «01131» «01132» «01133» «01134» «01139» «01141» «01149» «01151» «01159» «01161» «01169» «01199»

— Bodenbedeckung

«01211», «01219», «01221» «01222», «01223», «01224» «01225», «01229», «01231» «01232», «01233», «01234» «01235», «01236»,

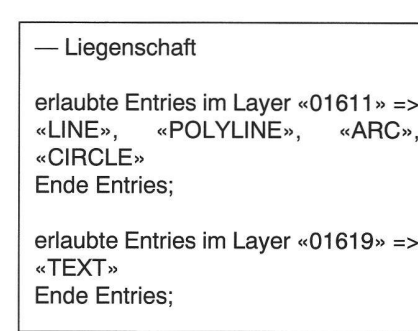

Kasten 1: Regeldatei.

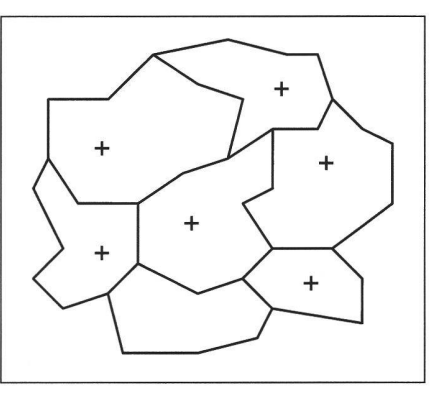

Abb. 5: Polygonbildung. Abb. 6: Referenzpunktzuordnung.

#### 3.1.6 Referenzpunktzuordnung

Lässt sich jedem Polygon, Linie oder Punkt genau ein Insert eines bestimmten Blockes zuordnen? (Abb. 6)

#### 3.1.7 Nachbarschaftsbeziehungen

Sind vollständig identische Punkte in den Daten? Lassen sich illegale Punkte auf Linien/Polylinien finden?

#### 3.2 Die Regeldatei

Die für die Prüfung der Parameter gemäss<br>SN 612020 notwendige Begeldatei 612020 notwendige Regeldatei (Kasten 1) wurde durch die Gruppe GEO-Informationen der Sektion Informatik nien (N44) der Generaldirektion PTT geschrieben. Sie kann ebenfalls bei der Firma GRINTEC bezogen werden.

#### 3.3 Resultate

Gefundene Inkonsistenzen werden einerseits in einer Fehlerdatei (Kasten 2) vermerkt, andererseits als TEXT Insert in einer speziellen DXF-Datei (Abb. 7) am Ort des Fehlers eingetragen (Fehler-Ortung). Ebenfalls wird jeweils eine Statistik bzw. ein Ablaufprotokoll (Kasten 3) erstellt.

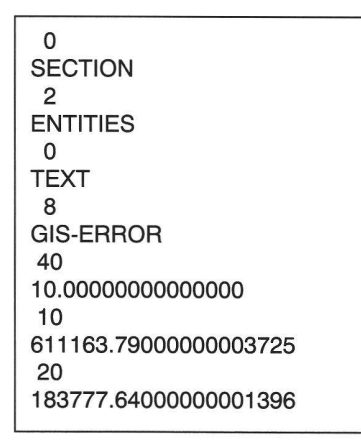

 $\overline{1}$ Layemame ist nicht definiert: 1103  $\Omega$ 

 $\dddotsc$ 

 $\Omega$ TEXT 8 GIS-ERROR 40 10.00000000000000 10 610982.97900000005030 20 185367.74999999999996 1 Entry ist nicht erlaubt: LINE (Layer=01619)  $\Omega$ 

Kasten 2: Fehlerdatei.

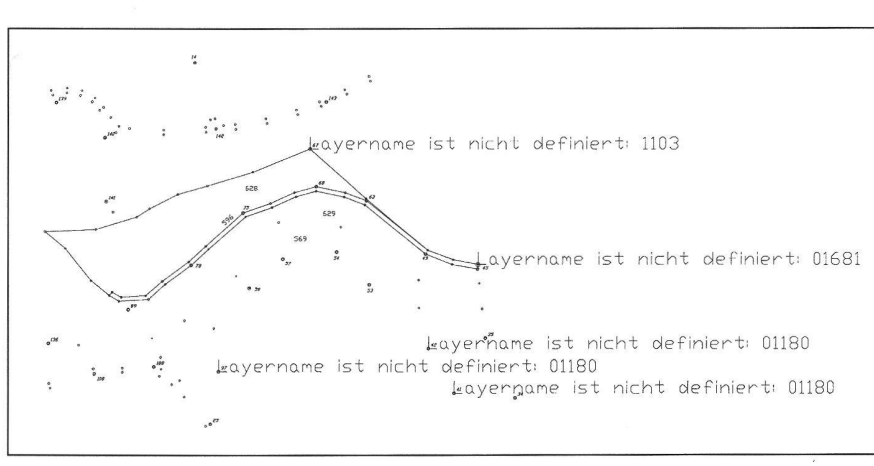

Abb. 7: Fehlerortung.

Pruefung PRUEFE\_DEFINIERTE\_LAYER-NAMEN fand 1298 Fehler! Pruefung PRUEFE\_ERLAUBTE\_ENTRIES fand 6 Fehler!

#### Kasten 3: Statistik / Ablaufprotokoll.

Ab Mitte Oktober wird zudem eine Liste erzeugt, welche alle nicht definierten Layer und falsche Einträge in den Entities (Kasten 4) ausgibt. Wenn z.B. ein Layer mehrmals vorkommt, so wird er nur einmal in der Liste erscheinen.

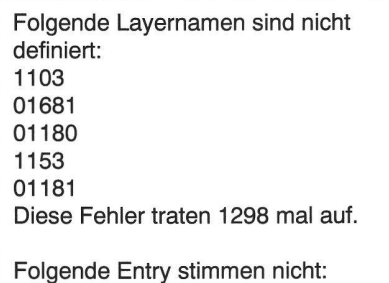

 $LINE (Laver = 01619)$ Diese Fehler traten 6 mal auf.

#### Kasten 4: Zusammenfassung.

#### 3.4 Erfahrungen

Die bis heute gemachten Erfahrungen gen, dass mit einer Prüfroutine die meisten Fehler erkannt werden können (Falsche Layer, unerlaubte Entries, falsche Blockdefinitionen), diese betreffen über 90% aller Fehler.

Nicht nur für die TELECOM PTT sondern auch für die Architektur- und Ingenieurbüros würde diese Qualitätssicherung viel bringen, die SN 612020 betrifft ja auch den Datentransfer vom GEOmeter in die BAUwirtschaft.

#### 3.5 Ausblick

Das DXF-Prüfprogramm ist so aufgebaut, daß durch entsprechende Anpassung der Regeldatei jede Art von DXF-Datei auf Konsistenz, Vollständigkeit und richtigen Inhalt überprüft werden kann.

Datenlieferanten, die das Prüfprogramm einsetzen, können damit Fehler in ihren Daten schnell erkennen und verbessern und mit dem erfolgreichen Prüfprotokoll ihren Datenlieferungen quasi ein «Gütesiegel» mitgeben. Datenkäufer wie die TELECOM PTT wiederum können sicher sein, daß nur konsistente Daten in ihr System gelangen.

# 4. Empfehlung

Die TELECOM PTT ist der Meinung, dass mit einem neutralen DXF-Prüfprogramm sehr schnell und effizient der Datenaustausch merklich verbessert werden kann. Es nützt dem Kunden von AV-Daten nichts, wenn immer nur auf zukünftige Mechanismen hingewiesen wird und in der Praxis wenig dafür getan wird.

Die amtlichen Vermessung kennt seit Jahrzehnten – und darauf ist sie auch stolz - die Qualitätsprüfung im Sinne der gaten Verifikationen und Kontrollen bei Feld- & Büroarbeiten. Aber beim Thema des digitalen Datenaustausches liegt sie noch um Jahre zurück. Diese Kritik soll dazu dienen, dass nach dem Motto «es gibt noch viel zu tun, packen wir es an» und «Qualität ist, was der Kunde wünscht» mit Hochdruck an dieser Qualitätssichegearbeitet wird, denn nicht zuletzt ist dies der entscheidende Faktor ob die Daten die Gebühren wert sind.

#### Hinweis:

[1] GRINTEC GmbH, Maiffredygasse 4/III, A-8010 Graz, Tel. 0316/383706-0, Fax 0316/383788.

Adresse der Verfasser:

Christoph Seiler Dipl. Ing. HTL Nikiaus Vonder Mühll Dipl. Ing. HTL / Informatiker NDS Generaldirektion PTT Sektion Informatik Linien Viktoriastrasse 21 CH-3030 Bern